# Lecture 14 – Continuations (1) COSE212: Programming Languages

Jihyeok Park

PLRG

2023 Fall

## Recall

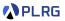

- Lazy Evaluation
  - Call-by-Name (CBN)
  - Call-by-Need (CBN')
- LFAE FAE with Lazy Evaluation

### Recall

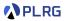

- Lazy Evaluation
  - Call-by-Name (CBN)
  - Call-by-Need (CBN')
- LFAE FAE with Lazy Evaluation
- We will learn about continuations with the following topics:
  - **Continuations** (Lecture 14 & 15)
  - First-Class Continuations (Lecture 16)
  - Compiling with continuations (Lecture 17)

### Recall

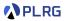

- Lazy Evaluation
  - Call-by-Name (CBN)
  - Call-by-Need (CBN')
- LFAE FAE with Lazy Evaluation
- We will learn about continuations with the following topics:
  - **Continuations** (Lecture 14 & 15)
  - First-Class Continuations (Lecture 16)
  - Compiling with continuations (Lecture 17)
- In this lecture, we will focus on the meaning of **continuations**.

#### Contents

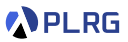

#### 1. Continuations

2. Continuation-Passing Style (CPS)

#### 3. Interpreter of FAE in CPS Addition and Multiplication Function Application

#### Contents

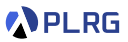

#### 1. Continuations

2. Continuation-Passing Style (CPS)

3. Interpreter of FAE in CPS Addition and Multiplication Function Application

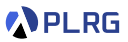

Many real-world programming languages support **control statements** to change the **control-flow** of a program.

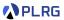

Many real-world programming languages support **control statements** to change the **control-flow** of a program.

For example, C++ supports break, continue, and return statements:

How can we represent them in functional languages?

COSE212 @ Korea University

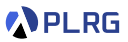

Many real-world programming languages support **control statements** to change the **control-flow** of a program.

For example, C++ supports break, continue, and return statements:

How can we represent them in functional languages? Continuations!

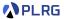

Intuitively, a continuation represents the rest of the computation.

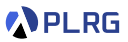

#### Intuitively, a continuation represents the rest of the computation.

For example, consider the following FAE expression:

/\* FAE \*/ (1 + 3) \* 5

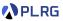

#### Intuitively, a continuation represents the rest of the computation.

For example, consider the following FAE expression:

/\* FAE \*/ (1 + 3) \* 5

It **implicitly** represents the following computation:

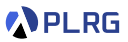

#### Intuitively, a continuation represents the rest of the computation.

For example, consider the following FAE expression:

/\* FAE \*/ (1 + 3) \* 5

It **implicitly** represents the following computation:

Evaluate 1.

(Result: 1)

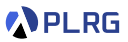

#### Intuitively, a continuation represents the rest of the computation.

For example, consider the following FAE expression:

/\* FAE \*/ (1 + 3) \* 5

It **implicitly** represents the following computation:

| 1 Evaluate 1.                   | (Result: 1) |
|---------------------------------|-------------|
| <ol> <li>Evaluate 3.</li> </ol> | (Result: 3) |

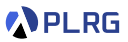

#### Intuitively, a continuation represents the rest of the computation.

For example, consider the following FAE expression:

/\* FAE \*/ (1 + 3) \* 5

It implicitly represents the following computation:

Evaluate 1. (Result: 1)
 Evaluate 3. (Result: 3)
 Add the results of step 1 and 2. (Result: 1 + 3 = 4)

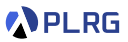

#### Intuitively, a continuation represents the rest of the computation.

For example, consider the following FAE expression:

/\* FAE \*/ (1 + 3) \* 5

It implicitly represents the following computation:

Evaluate 1. (Result: 1)
Evaluate 3. (Result: 3)
Add the results of step 1 and 2. (Result: 1 + 3 = 4)

4 Evaluate 5.

(Result: 5)

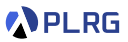

#### Intuitively, a continuation represents the rest of the computation.

For example, consider the following FAE expression:

/\* FAE \*/ (1 + 3) \* 5

It implicitly represents the following computation:

- 1 Evaluate 1.
- Evaluate 3.
- 3 Add the results of step 1 and 2.
- 4 Evaluate 5.
- **6** Multiply the results of step **3** and **4**.

(Result: 1) (Result: 3) (Result: 1 + 3 = 4) (Result: 5) (Result: 4 \* 5 = 20)

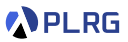

#### Intuitively, a continuation represents the rest of the computation.

For example, consider the following FAE expression:

/\* FAE \*/ (1 + 3) \* 5

It implicitly represents the following computation:

Evaluate 1. (Result: 1)
Evaluate 3. (Result: 3)
Add the results of step 1 and 2. (Result: 1 + 3 = 4)
Evaluate 5. (Result: 5)
Multiply the results of step 3 and 4. (Result: 4 \* 5 = 20)

The **continuation** of k-th step is the steps from (k + 1)-th to the last one.

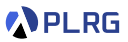

#### Intuitively, a continuation represents the rest of the computation.

For example, consider the following FAE expression:

/\* FAE \*/ (1 + 3) \* 5

It implicitly represents the following computation:

Evaluate 1. (Result: 1)
Evaluate 3. (Result: 3)
Add the results of step 1 and 2. (Result: 1 + 3 = 4)
Evaluate 5. (Result: 5)
Multiply the results of step 3 and 4. (Result: 4 \* 5 = 20)

The **continuation** of k-th step is the steps from (k + 1)-th to the last one.

For instance, the **continuation** of the 3rd step is the 4th and 5th steps.

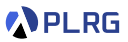

Can we explicitly represent the continuations?

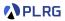

Can we explicitly represent the continuations?

Yes! Let's represent the **continuation** of the k-th step as a **function** that

- **takes** the result of the *k*-th step as an argument and
- **performs** the (k + 1)-th to the last steps.

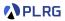

Can we explicitly represent the continuations?

Yes! Let's represent the **continuation** of the k-th step as a **function** that

- takes the result of the k-th step as an argument and
- **performs** the (k + 1)-th to the last steps.

Let's explicitly represent the continuations of the previous example:

/\* FAE \*/ (1 + 3) \* 5

- 1 Evaluate 1.
- Evaluate 3.
- 3 Add the results of step 1 and 2.
- ④ Evaluate 5.
- **6** Multiply the results of step **3** and **4**.

(Result: 1) (Result: 3) (Result: 1 + 3 = 4) (Result: 5) (Result: 4 \* 5 = 20)

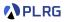

- Evaluate 1.
- Evaluate 3.
- 3 Add the results of step 1 and 2.
- 4 Evaluate 5.
- **6** Multiply the results of step **3** and **4**.

(Result: 1) (Result: 3) (Result: 1 + 3 = 4) (Result: 5) (Result: 4 \* 5 = 20)

/\* FAE \*/ (1 + 3) \* 5

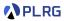

| 1 Evaluate 1.                                         |                                      | (Result: 1)          |
|-------------------------------------------------------|--------------------------------------|----------------------|
| <ol> <li>Evaluate 3.</li> </ol>                       |                                      | (Result: 3)          |
| 3 Add the results of st                               | ep 🚺 and 2.                          | (Result: 1 + 3 = 4)  |
| ④ Evaluate 5.                                         |                                      | (Result: 5)          |
| 6 Multiply the results of                             | of step 3 and 4.                     | (Result: 4 * 5 = 20) |
| <pre>/* FAE */ {     x1 =&gt; (x1 + 3) * 5 }(1)</pre> | // step 2-5 (continuati<br>// step 1 | on of step 1)        |

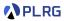

| 1 Evaluate 1.                   |                                            | (Result: 1)          |
|---------------------------------|--------------------------------------------|----------------------|
| <ol> <li>Evaluate 3.</li> </ol> |                                            | (Result: 3)          |
| 3 Add the results of ste        | ep 🕕 and 2.                                | (Result: 1 + 3 = 4)  |
| 4 Evaluate 5.                   |                                            | (Result: 5)          |
| 6 Multiply the results of       | of step 3 and 4.                           | (Result: 4 * 5 = 20) |
| /* FAE */<br>{<br>x1 => {       |                                            |                      |
| }(3)                            | <pre>// step 3-5 (continua // step 2</pre> | ation of step 2)     |
| }(1)                            | // step 1                                  |                      |

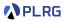

Evaluate 1. (Result: 1)
Evaluate 3. (Result: 3)
Add the results of step 1 and 2. (Result: 1 + 3 = 4)
Evaluate 5. (Result: 5)
Multiply the results of step 3 and 4. (Result: 4 \* 5 = 20)

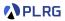

- Evaluate 1.
- Evaluate 3.
- 8 Add the results of step 1 and 2.
- ④ Evaluate 5.
- **5** Multiply the results of step **3** and **4**.

(Result: 1) (Result: 3) (Result: 1 + 3 = 4) (Result: 5) (Result: 4 \* 5 = 20)

/\* FAE \*/
{
 x1 => {
 x2 => {
 x3 => {
 x4 => x3 \* x4 // step 5 (continuation of step 4)
 }(5) // step 4
 }(x1 + x2) // step 3
 }(3) // step 2
}(1) // step 1

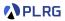

| 1 Evaluate 1.                                                                                                    |                      | (Result: 1)           |
|----------------------------------------------------------------------------------------------------|----------------------|-----------------------|
| <ol> <li>Evaluate 3.</li> </ol>                                                                                                    |                      | (Result: 3)           |
| 3 Add the results of ste                                                                                                    | ep 🚺 and 2.          | (Result: 1 + 3 = 4)   |
| 4 Evaluate 5.                                                                                                    |                      | (Result: 5)           |
| 6 Multiply the results of the result of the second second seco | f step 3 and 4.      | (Result: 4 * 5 = 20)  |
| /* FAE */                                                                                                    |                      |                       |
| 1                                                                                                    |                      |                       |
| x1 => {                                                                                                    |                      |                       |
| x2 => {                                                                                                    |                      |                       |
| x3 => {                                                                                                    |                      |                       |
| x4 => {                                                                                                    |                      |                       |
| x5 => x5                                                                                                    | // no more steps (co | ntinuation of step 5) |
| }(x3 * x4)                                                                                                    | // step 5            |                       |
| }(5)                                                                                                    | // step 4            |                       |
| (x1 + x2)                                                                                                    | // step 3            |                       |
| }(3)                                                                                                    | // step 2            |                       |
| }(1)                                                                                                    | // step 1            |                       |

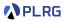

 Evaluate 1. (Result: 1) 2 Evaluate 3. (Result: 3) 3 Add the results of step 1 and 2. (Result: 1 + 3 = 4)4 Evaluate 5. (Result: 5) **5** Multiply the results of step **3** and **4**. (Result: 4 \* 5 = 20)/\* FAE \*/ val x1 = 1// step 1 **val**  $x^2 = 3$ // step 2  $x_3 = x_1 + x_2$ // step 3 **val** x4 = 5// step 4 **val** x5 = x3 \* x4// step 5 x5 // no more steps (continuation of step 5)

by using the syntactic sugar for variable definitions (val).

$$\mathcal{D}\llbracket ext{val } x = e; \ e'
rbracket = (\lambda x. \mathcal{D}\llbracket e'
rbracket) (\mathcal{D}\llbracket e
rbracket)$$

COSE212 @ Korea University

#### Contents

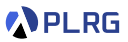

#### 1. Continuations

#### 2. Continuation-Passing Style (CPS)

#### 3. Interpreter of FAE in CPS Addition and Multiplication Function Application

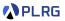

So far, we implement functions in **direct style**, where the result of a function is **returned** to the caller.

For example, the following Scala sum function is written in **direct style**:

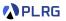

So far, we implement functions in **direct style**, where the result of a function is **returned** to the caller.

For example, the following Scala sum function is written in **direct style**:

**Continuation-passing style (CPS)** is a style of programming that passes the continuation as an explicit parameter to a function and calls it to give the result to the continuation.

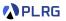

So far, we implement functions in **direct style**, where the result of a function is **returned** to the caller.

For example, the following Scala sum function is written in **direct style**:

**Continuation-passing style (CPS)** is a style of programming that passes the continuation as an explicit parameter to a function and calls it to give the result to the continuation. Let's rewrite the sum function in CPS:

```
type Cont = Int => Int
def sumCPS(n: Int, k: Cont): Int = ???
sumCPS(3, x => x * 5)  // (1 + 2 + 3) * 5 = 30
```

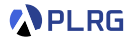

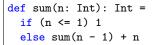

Let's rewrite the sum function in CPS:

type Cont = Int => Int def sumCPS(n: Int, k: Cont): Int = ???

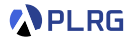

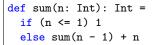

Let's rewrite the sum function in CPS:

type Cont = Int => Int def sumCPS(n: Int, k: Cont): Int = k(sum(n))

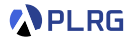

```
def sum(n: Int): Int =
    if (n <= 1) 1
    else sum(n - 1) + n</pre>
```

Let's rewrite the sum function in CPS:

```
type Cont = Int => Int
def sumCPS(n: Int, k: Cont): Int = k(sum(n))
```

It is not the correct implementation of sum in CPS because it depends on the original sum function.

Let's replace sum(n) with the body of sum.

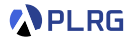

```
def sum(n: Int): Int =
    if (n <= 1) 1
    else sum(n - 1) + n</pre>
```

Let's rewrite the sum function in CPS:

```
type Cont = Int => Int
def sumCPS(n: Int, k: Cont): Int = k(
    if (n <= 1) 1
    else sum(n - 1) + n
)
```

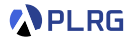

```
def sum(n: Int): Int =
    if (n <= 1) 1
    else sum(n - 1) + n</pre>
```

Let's rewrite the sum function in CPS:

```
type Cont = Int => Int
def sumCPS(n: Int, k: Cont): Int = k(
    if (n <= 1) 1
    else sum(n - 1) + n
)
```

Let's utilize the following equivalence:

| e0(if (e1) e2 else e3) == if (e1) e0(e2) else e0(e2) | e3) |
|------------------------------------------------------|-----|
|------------------------------------------------------|-----|

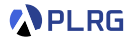

```
def sum(n: Int): Int =
    if (n <= 1) 1
    else sum(n - 1) + n</pre>
```

Let's rewrite the sum function in CPS:

```
type Cont = Int => Int
def sumCPS(n: Int, k: Cont): Int =
    if (n <= 1) k(1)
    else k(sum(n - 1) + n)
```

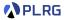

```
def sum(n: Int): Int =
    if (n <= 1) 1
    else sum(n - 1) + n</pre>
```

Let's rewrite the sum function in CPS:

type Cont = Int => Int def sumCPS(n: Int, k: Cont): Int = if (n <= 1) k(1) else k(sum(n - 1) + n)

But, it still depends on the original sum function.

Let's utilize the following equivalence:

| k(sum(n - 1) + n) | == | (x => k(x + n))(sum(n - 1))             |
|-------------------|----|-----------------------------------------|
|                   | == | $sumCPS(n - 1, x \Rightarrow k(x + n))$ |

because  $x \Rightarrow k(x + n)$  is the continuation of sum(n - 1).

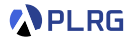

```
def sum(n: Int): Int =
    if (n <= 1) 1
    else sum(n - 1) + n</pre>
```

Let's rewrite the sum function in CPS:

```
type Cont = Int => Int
def sumCPS(n: Int, k: Cont): Int =
    if (n <= 1) k(1)
    else sumCPS(n - 1, x => k(x + n))
```

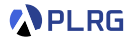

```
def sum(n: Int): Int =
    if (n <= 1) 1
    else sum(n - 1) + n</pre>
```

Let's rewrite the sum function in CPS:

```
type Cont = Int => Int
def sumCPS(n: Int, k: Cont): Int =
    if (n <= 1) k(1)
    else sumCPS(n - 1, x => k(x + n))
```

If all functions are written in CPS, a program satisfies the properties:

- Every function takes a continuation as an explicit parameter.
- A continuation is used at most once in a function body.
- Every function call is in a tail position. (tail-call optimization)
- Every function ends with a function call.

#### Contents

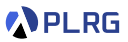

#### 1. Continuations

2. Continuation-Passing Style (CPS)

#### 3. Interpreter of FAE in CPS Addition and Multiplication Function Application

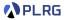

The original interpreter of FAE is written in **direct style**, and continuations of the evaluation of expressions are **implicitly** represented.

```
def interp(expr: Expr, env: Env): Value = expr match
  case Num(n) => NumV(n)
  case Add(1, r) => numAdd(interp(1, env), interp(r, env))
  case Mul(1, r) => numMul(interp(1, env), interp(r, env))
  case Id(x) => env.getOrElse(x, error(s"free identifier: $x"))
  case Fun(p, b) => CloV(p, b, env)
  case App(f, a) => interp(f, env) match
    case CloV(p, b, fenv) => interp(b, fenv + (p -> interp(a, env)))
  case v => error(s"not a function: ${v.str}")
```

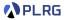

The original interpreter of FAE is written in **direct style**, and continuations of the evaluation of expressions are **implicitly** represented.

```
def interp(expr: Expr, env: Env): Value = expr match
  case Num(n) => NumV(n)
  case Add(1, r) => numAdd(interp(1, env), interp(r, env))
  case Mul(1, r) => numMul(interp(1, env), interp(r, env))
  case Id(x) => env.getOrElse(x, error(s"free identifier: $x"))
  case Fun(p, b) => CloV(p, b, env)
  case App(f, a) => interp(f, env) match
    case CloV(p, b, fenv) => interp(b, fenv + (p -> interp(a, env)))
  case v => error(s"not a function: ${v.str}")
```

```
type Cont = Value => Value
def interpCPS(expr: Expr, env: Env, k: Cont): Value = ???
```

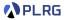

The original interpreter of FAE is written in **direct style**, and continuations of the evaluation of expressions are **implicitly** represented.

```
def interp(expr: Expr, env: Env): Value = expr match
  case Num(n) => NumV(n)
  case Add(1, r) => numAdd(interp(1, env), interp(r, env))
  case Mul(1, r) => numMul(interp(1, env), interp(r, env))
  case Id(x) => env.getOrElse(x, error(s"free identifier: $x"))
  case Fun(p, b) => CloV(p, b, env)
  case App(f, a) => interp(f, env) match
    case CloV(p, b, fenv) => interp(b, fenv + (p -> interp(a, env)))
  case v => error(s"not a function: ${v.str}")
```

```
type Cont = Value => Value
def interpCPS(expr: Expr, env: Env, k: Cont): Value =
    k(interp(expr, env))
```

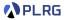

The original interpreter of FAE is written in **direct style**, and continuations of the evaluation of expressions are **implicitly** represented.

```
type Cont = Value => Value
def interpCPS(expr: Expr, env: Env, k: Cont): Value = k(expr match
    case Num(n) => NumV(n)
    case Add(1, r) => numAdd(interp(1, env), interp(r, env))
    case Mul(1, r) => numMul(interp(1, env), interp(r, env))
    case Id(x) => env.getOrElse(x, error(s"free identifier: $x"))
    case Fun(p, b) => CloV(p, b, env)
    case App(f, a) => interp(f, env) match
    case CloV(p, b, fenv) => interp(b, fenv + (p -> interp(a, env)))
    case v => error(s"not a function: ${v.str}")
```

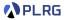

The original interpreter of FAE is written in **direct style**, and continuations of the evaluation of expressions are **implicitly** represented.

```
type Cont = Value => Value
def interpCPS(expr: Expr, env: Env, k: Cont): Value = expr match
  case Num(n) => k(NumV(n))
  case Add(1, r) => k(numAdd(interp(1, env), interp(r, env)))
  case Mul(1, r) => k(numMul(interp(1, env), interp(r, env)))
  case Id(x) => k(env.getOrElse(x, error(s"free identifier: $x")))
  case Fun(p, b) => k(CloV(p, b, env))
  case App(f, a) => k(interp(f, env) match
      case CloV(p, b, fenv) => interp(b, fenv + (p -> interp(a, env)))
  case v => error(s"not a function: ${v.str}")
```

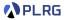

The original interpreter of FAE is written in **direct style**, and continuations of the evaluation of expressions are **implicitly** represented.

To **explicitly** represent continuations of the evaluation of each expression in the interpreter of FAE, we need to modify the interpreter in **CPS**:

| type Cont = Value => Value                                                        |  |  |  |  |
|-----------------------------------------------------------------------------------|--|--|--|--|
| <pre>def interpCPS(expr: Expr, env: Env, k: Cont): Value = expr match</pre>       |  |  |  |  |
| case $Num(n) \implies k(NumV(n))$                                                 |  |  |  |  |
| <pre>case Add(1, r) =&gt; k(numAdd(interp(1, env), interp(r, env)))</pre>         |  |  |  |  |
| <pre>case Mul(l, r) =&gt; k(numMul(interp(l, env), interp(r, env)))</pre>         |  |  |  |  |
| <pre>case Id(x) =&gt; k(env.getOrElse(x, error(s"free identifier: \$x")))</pre>   |  |  |  |  |
| <pre>case Fun(p, b) =&gt; k(CloV(p, b, env))</pre>                                |  |  |  |  |
| <pre>case App(f, a) =&gt; k(interp(f, env) match</pre>                            |  |  |  |  |
| <pre>case CloV(p, b, fenv) =&gt; interp(b, fenv + (p -&gt; interp(a, env)))</pre> |  |  |  |  |
| <pre>case v =&gt; error(s"not a function: \${v.str}")</pre>                       |  |  |  |  |
| )                                                                                 |  |  |  |  |

Let's modify the Add, Mul, and App cases because they still use the original interp function.

COSE212 @ Korea University

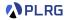

The current evaluation part is interp(1, env).

Its continuation is lv => k(numAdd(lv, interp(r, env))).

```
type Cont = Value => Value
def interpCPS(expr: Expr, env: Env, k: Cont): Value = expr match
...
case Add(l, r) =>
   {
      lv => k(numAdd(lv, interp(r, env))) // cont. of `interp(l, env)`
      }(interp(l, env))
   ...
```

Let's rewrite it by passing the continuation into interpCPS.

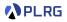

```
type Cont = Value => Value
def interpCPS(expr: Expr, env: Env, k: Cont): Value = expr match
...
case Add(1, r) =>
    interpCPS(1, env, {
        lv => k(numAdd(lv, interp(r, env))) // cont. of `interp(1, env)`
    })
...
```

Similarly, the current evaluation part is interp(r, env).

```
lts continuation is rv => k(numAdd(lv, rv)).
```

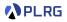

```
type Cont = Value => Value
def interpCPS(expr: Expr, env: Env, k: Cont): Value = expr match
...
case Add(1, r) =>
    interpCPS(1, env, {
        lv => {
            rv => k(numAdd(lv, rv)) // cont. of `interp(r, env)`
        }(interp(r, env))
    })
...
```

Let's rewrite it by passing the continuation into interpCPS.

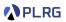

```
type Cont = Value => Value
def interpCPS(expr: Expr, env: Env, k: Cont): Value = expr match
  . .
  case Add(1, r) =>
    interpCPS(1, env, {
      lv => interpCPS(r, env, {
        rv => k(numAdd(lv, rv))
      })
    })
  case Mul(1, r) \Rightarrow
    interpCPS(1, env, {
      lv => interpCPS(r, env, {
        rv => k(numMul(lv, rv))
      })
    })
```

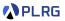

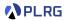

In a similar way, we can rewrite function application case.

The current evaluation part is interp(f, env).

```
type Cont = Value => Value
def interpCPS(expr: Expr, env: Env, k: Cont): Value = expr match
...
case App(f, a) => interpCPS(f, env, {
    // cont. of `interp(f, env)`
    fv => k(fv match
        case CloV(p, b, fenv) => interp(b, fenv + (p -> interp(a, env)))
        case v => error(s"not a function: ${v.str}")
    )
})
...
```

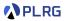

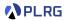

Let's move the continuation invocation  $k(\ldots)$  into the inside of the match expression.

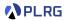

We do not need to wrap error(...) with k because it does not return a value but throws an exception.

Now, the current evaluation part is interp(a, env).

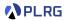

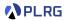

Now, the current evaluation part is interp(b, fenv + (p -> av)).

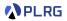

```
type Cont = Value => Value
def interpCPS(expr: Expr, env: Env, k: Cont): Value = expr match
    ...
    case App(f, a) => interpCPS(f, env, fv => fv match
        case CloV(p, b, fenv) =>
        interpCPS(a, env, av => interpCPS(b, fenv + (p -> av), {
            // cont. of `interp(b, fenv + (p -> av))`
            k
        })
        case v => error(s"not a function: ${v.str}")
    )
    ...
```

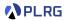

```
type Cont = Value => Value
def interpCPS(expr: Expr, env: Env, k: Cont): Value = expr match
...
case App(f, a) => interpCPS(f, env, fv => fv match
case CloV(p, b, fenv) =>
        interpCPS(a, env, av => interpCPS(b, fenv + (p -> av), k)
        case v => error(s"not a function: ${v.str}")
)
...
```

# Summary

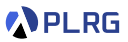

#### 1. Continuations

2. Continuation-Passing Style (CPS)

#### 3. Interpreter of FAE in CPS Addition and Multiplication Function Application

## Claim of Midterm Exam

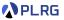

- The score of the midterm exam is uploaded in **Blackboard**.
- The claim hours are scheduled as follows:
  - 10/30 (Mon.) 15:00-17:00
  - 11/02 (Thu.) 13:00-15:00
  - Place: Room 609A, Science Library Bldg

#### Next Lecture

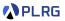

• Continuations (2)

Jihyeok Park jihyeok\_park@korea.ac.kr https://plrg.korea.ac.kr